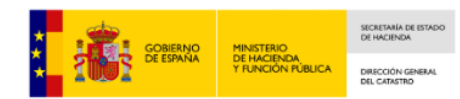

## **TRÁMITES ANTE LA SEDE ELECTRÓNICA DEL CATASTRO**

- La presentación de recursos, en caso de no estar conforme con los datos catastrales, se debe hacer preferentemente a través de la **Sede Electrónica del Catastro**, TRÁMITES ANTE CATASTRO/*[Recurso de](https://www.sedecatastro.gob.es/Accesos/SECAccProcedimientos.aspx?Dest=11)  [reposición contra un acto administrativo de la D.G. del Catastro.](https://www.sedecatastro.gob.es/Accesos/SECAccProcedimientos.aspx?Dest=11)* Se ha de consignar el acto administrativo que se recurre (con número de expediente), e indicar si el objeto es "contra la superficie, valor…" o (sólo contra la titularidad).
- Los **datos modificados por el expediente** pueden verse de manera clara a través de la sede electrónica en el apartado *[Datos modificados por un expediente \(situación anterior y posterior\)](https://www1.sedecatastro.gob.es/DocumentosCatalogo/SECValidarCSV.aspx?Servicio=E)*
- Si se va a actuar **en representación** del titular catastral o interesado, debe acompañarse el *[documento](http://www.catastro.minhap.es/documentos/Modelo_representacion.pdf)  [normalizado de representación.](http://www.catastro.minhap.es/documentos/Modelo_representacion.pdf)*
- En caso de no estar conforme con la **titularidad** del inmueble, se ha de presentar la documentación acreditativa de la misma (ya sea certificación o nota simple registral, sentencia judicial, escritura pública, contrato privado u otra, en la que se haga constar la adquisición de la propiedad del correspondiente bien o la constitución o modificación del derecho, así como la cuota de participación de los distintos comuneros, miembros o partícipes si la adquisición del bien o derecho se hubiera efectuado «pro indiviso» por una pluralidad de personas, o la cuota de cada uno de los cónyuges cuando haya sido adquirido en común por un matrimonio *[\(Orden HAC/1293/2018\).](https://www.boe.es/eli/es/o/2018/11/19/hac1293)*
- En caso de no estar de acuerdo con la superficie y **configuración de la parcela**, debe tenerse en cuenta que: La superficie catastral es la que se deriva de la cartografía catastral. XXX
	- La precisión de la cartografía catastral no es absoluta. La ortofoto que se visualiza bajo la cartografía catastral en la Sede no es la realidad absoluta, sino una representación de la misma. No se recomienda la solicitud de correcciones de configuración cuando se cumplen los criterios de identidad gráfica (recomendamos acceso *[Servicio de validación de identidad gráfica](https://www1.sedecatastro.gob.es/Cartografia/mapa.aspx?identidad=SI))*).
	- Para solicitar la modificación de cartografía, además de un título donde se describa la propiedad, es condición indispensable aportar la cartografía que se pretende incorporar a catastro, tanto para la propiedad del cliente como de todas aquellas que hayan de verse modificadas en el procedimiento. Recomendamos presentar para cumplir con esta condición un **Informe de Validación Gráfica** con resultado positivo. Recordamos que estos informes se pueden elaborar a través del *[Servicio de validación gráfica frente a parcelario catastral](https://www1.sedecatastro.gob.es/Cartografia/mapa.aspx?IVGActivo=S)*, validando archivos gml (si [se quiere utilizar QGis, está disponible para su generación el plugin desarrollado por la DGC](https://www1.sedecatastro.gob.es/Cartografia/mapa.aspx?IVGActivo=S)  *[Descarga de la herramienta Check4SEC](https://www.catastro.minhap.es/asistente_catreg/asistente_catreg.html?Tecnicos_1)* ), o a través del *[editor gráfico de la Sede Electrónica.](https://www.catastro.minhap.es/ayuda/ayuda_editor_parcelario.htm)*
	- Las modificaciones de parcelario exigen audiencia a todos los afectados y que no exista falta de acuerdo entre ellos. Por ello, esta Gerencia Territorial recomienda encarecidamente que para modificaciones de parcelario que afecten a terceros, se busque la **conformidad** de los mismos, si se conocen. Más recomendable aún es la **propuesta de modificación conjunta** por parte de varios afectados en caso de existir errores en la configuración catastral de parcelas colindantes o próximas, siempre que sea posible.